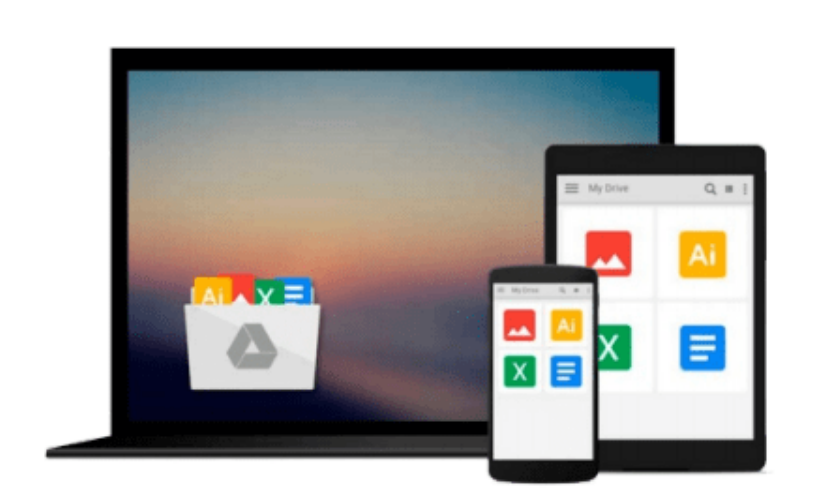

 $\sim$ 

# **Fixing Windows XP Annoyances: How to Fix the Most Annoying Things About the Windows OS**

*David A. Karp*

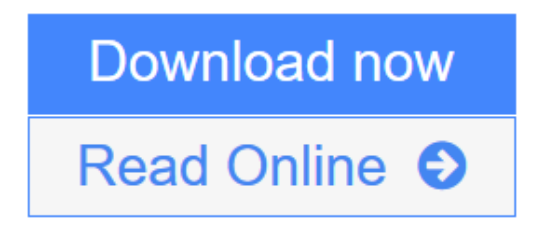

[Click here](http://youkof.club/go/read.php?id=B0043D2F3A) if your download doesn"t start automatically

## **Fixing Windows XP Annoyances: How to Fix the Most Annoying Things About the Windows OS**

David A. Karp

#### **Fixing Windows XP Annoyances: How to Fix the Most Annoying Things About the Windows OS** David A. Karp

Windows XP is the most popular operating system on the planet--and the most annoying. From incomprehensible error messages to inexplicable crashes, from wonky wireless setups to just finding a file, Windows can make your computing life a nightmare. But thanks to *Fixing Windows XP Annoyances*, you can banish the bugs, speed up operations, and just make Windows work right.

Inspired by author David Karp's *Windows XP Annoyances for Geeks*, this all-new tome pulls together tips, tricks, insider workarounds, and fixes for PC novices and pros, in a handy, accessible Q&A format that lets you find the solutions in a flash. *Fixing Windows XP Annoyances* will not only increase your productivity but lower your blood pressure. Karp's new book covers:

- Setup and Hardware-Update Windows, reinstall Windows safely, speed up start up, resolve driverhardware conflicts, and more.
- Windows Interface-Navigate quickly, fix screen resolution problems, customize the desktop, and switch applications more quickly.
- Windows Explorer-Force XP's file & folder management application to remember your view settings, save your default application choices, and get XP's Search tool to behave.
- Multimedia-Having a problem playing a video or burning a CD? Want to do more with your digital photo collection? We have the answers.
- Web and Email-Get a handle on spyware, spam and pop-ups; protect your privacy online; learn how to improve your online experience.
- Wireless and Home Networking-Connect all your PCs; share Internet connections; share files and drives securely; make your wireless network purr; share network printers; and more.

If you're having a problem, just look through the Table of Contents for the annoyance that most closely matches your problem, or feel free to start thumbing through the pages. You'll likely find a fix to a problem you didn't even know could be solved.

**L** [Download](http://youkof.club/go/read.php?id=B0043D2F3A) [Fixing Windows XP Annoyances: How to Fix the Most Annoy ...pdf](http://youkof.club/go/read.php?id=B0043D2F3A)

**[Read Online](http://youkof.club/go/read.php?id=B0043D2F3A)** [Fixing Windows XP Annoyances: How to Fix the Most Ann ...pdf](http://youkof.club/go/read.php?id=B0043D2F3A)

**Download and Read Free Online Fixing Windows XP Annoyances: How to Fix the Most Annoying Things About the Windows OS David A. Karp**

#### **Download and Read Free Online Fixing Windows XP Annoyances: How to Fix the Most Annoying Things About the Windows OS David A. Karp**

#### **From reader reviews:**

#### **Bruce Zimmerman:**

The book Fixing Windows XP Annoyances: How to Fix the Most Annoying Things About the Windows OS make you feel enjoy for your spare time. You can use to make your capable more increase. Book can to become your best friend when you getting stress or having big problem along with your subject. If you can make examining a book Fixing Windows XP Annoyances: How to Fix the Most Annoying Things About the Windows OS for being your habit, you can get more advantages, like add your own personal capable, increase your knowledge about many or all subjects. You are able to know everything if you like wide open and read a publication Fixing Windows XP Annoyances: How to Fix the Most Annoying Things About the Windows OS. Kinds of book are a lot of. It means that, science e-book or encyclopedia or others. So , how do you think about this reserve?

#### **James Koenig:**

In this 21st millennium, people become competitive in most way. By being competitive at this point, people have do something to make these survives, being in the middle of often the crowded place and notice by means of surrounding. One thing that sometimes many people have underestimated that for a while is reading. Yep, by reading a publication your ability to survive improve then having chance to remain than other is high. For yourself who want to start reading any book, we give you that Fixing Windows XP Annoyances: How to Fix the Most Annoying Things About the Windows OS book as basic and daily reading reserve. Why, because this book is more than just a book.

#### **Shaun Sae:**

As people who live in often the modest era should be revise about what going on or facts even knowledge to make these keep up with the era that is certainly always change and move forward. Some of you maybe will probably update themselves by reading through books. It is a good choice for yourself but the problems coming to you is you don't know what one you should start with. This Fixing Windows XP Annoyances: How to Fix the Most Annoying Things About the Windows OS is our recommendation to help you keep up with the world. Why, because this book serves what you want and need in this era.

#### **Donna Gamble:**

Information is provisions for people to get better life, information nowadays can get by anyone with everywhere. The information can be a expertise or any news even a huge concern. What people must be consider while those information which is from the former life are hard to be find than now is taking seriously which one is appropriate to believe or which one the particular resource are convinced. If you have the unstable resource then you obtain it as your main information it will have huge disadvantage for you. All those possibilities will not happen throughout you if you take Fixing Windows XP Annoyances: How to Fix the Most Annoying Things About the Windows OS as the daily resource information.

**Download and Read Online Fixing Windows XP Annoyances: How to Fix the Most Annoying Things About the Windows OS David A. Karp #D9O1V4WF8L7**

## **Read Fixing Windows XP Annoyances: How to Fix the Most Annoying Things About the Windows OS by David A. Karp for online ebook**

Fixing Windows XP Annoyances: How to Fix the Most Annoying Things About the Windows OS by David A. Karp Free PDF d0wnl0ad, audio books, books to read, good books to read, cheap books, good books, online books, books online, book reviews epub, read books online, books to read online, online library, greatbooks to read, PDF best books to read, top books to read Fixing Windows XP Annoyances: How to Fix the Most Annoying Things About the Windows OS by David A. Karp books to read online.

### **Online Fixing Windows XP Annoyances: How to Fix the Most Annoying Things About the Windows OS by David A. Karp ebook PDF download**

**Fixing Windows XP Annoyances: How to Fix the Most Annoying Things About the Windows OS by David A. Karp Doc**

**Fixing Windows XP Annoyances: How to Fix the Most Annoying Things About the Windows OS by David A. Karp Mobipocket**

**Fixing Windows XP Annoyances: How to Fix the Most Annoying Things About the Windows OS by David A. Karp EPub**

**Fixing Windows XP Annoyances: How to Fix the Most Annoying Things About the Windows OS by David A. Karp Ebook online**

**Fixing Windows XP Annoyances: How to Fix the Most Annoying Things About the Windows OS by David A. Karp Ebook PDF**